# *Microsoft Office User Guide*

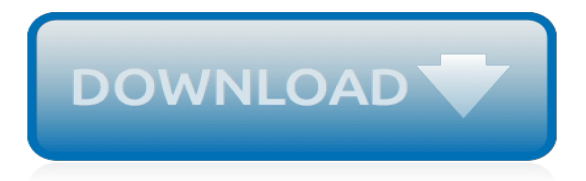

# **Microsoft Office User Guide**

Office Quick Starts. Get up and running quickly with the basic info you need to be productive right away.

## **Office Quick Starts - Office Support**

A Beginner's Guide to Microsoft Office. Microsoft Word is a word processing program that was first made public by Microsoft in the early 1980s. It allows users to type and manipulate text in a graphic environment that resembles a page of paper. Extra features, such as tables, images and advanced formatting give users more options to customize ...

## **A Beginner's Guide to Microsoft Office - investintech.com**

There hasn't been an official printed manual for Word for many years, but the Quick Start guide Desiree pointed you to will get you started. Other Microsoft (and third-party) articles cover many other specific Word features, both in Word 2016 and in other versions.

## **microsoft word 2016 user manual complete pdf - Microsoft ...**

Office 365 provides the productivity tools required by a modern enterprise workforce. This guide covers key details, including available applications, system requirements, and subscription options.

# **Microsoft Office 365: A cheat sheet - TechRepublic**

Professional manual Use this template to create a user's manual or employee handbook. This template contains a title page, copyright page, table of contents, chapter pages, and an index.

# **Professional manual - templates.office.com**

The world's most popular productivity suite, Microsoft Office, reached its seventh version with the release of Microsoft Office 2013, a cloud-integrated revision of the software that comes complete with the new tile-based user interface formerly known as "Modern" (the look of which you will be familiar with if you have used Windows 8 or ...

## **Microsoft Office 2013: The Unofficial Guide - MakeUseOf**

Office 365 User Guide for CSUMA April 2016 4 4. Once you are logged in, click on the link to Outlook, located in the middle of the web page. 5. Once you click on Outlook, you may be prompted to adjust the Language and Time Zone. You will now be in Outlook Web App. Your email should already be populated. If you do not see

# **OFFICE 365 USER GUIDE - csum.edu**

Villanova UNIT Training© User Guide Windows 7 and Microsoft Office 2007

# **User Guide Windows 7 and Microsoft Office 2007**

Microsoft Office 2016 Step by Step is designed for use as a learning and reference resource by home and business users of Microsoft Office apps who want to use Word, Excel, and PowerPoint to create and edit files, and Outlook to organize email, contacts,

# **Microsoft Office 2016 Step by Step - pearsoncmg.com**

These user guides show step-by-step instructions for how to register, view account details, download products and more from the Microsoft Volume Licensing Service Center (VLSC). They also include screenshots, technical support information, and a glossary.

# **Microsoft Volume Licensing Service Center (VLSC) User Guide**

Documents related Office 2010, including an overview, product guide, getting started, and new features. ... Download Office 2010 User Resources - PDF from Official Microsoft Download Center ... Download the documents individually or the entire pack to help your users learn about the new features in Office 2010 Follow Microsoft. What's new. NEW ...

## **Office 2010 User Resources - PDF - microsoft.com**

View & download of more than 466 Microsoft PDF user manuals, service manuals, operating guides. Mouse user manuals, operating guides & specifications.

# **Microsoft User Manuals Download - ManualsLib**

User Guide The User Guide contains the conceptual information, procedures and reference material that a user needs to create and analyze Microsoft Excel workbooks and Microsoft PowerPoint slides with the edition for Microsoft Office. There are two user guides for Analysis: the Analysis Plug-in User Guide and the EPM Plug-in User Guide.

# **Analysis Plug-in User Guide - SAP Help Portal**

Our comprehensive resources include manuals for Word, Excel, PowerPoint, Access, Project & Visio, ranging from 2003 to 2010 editions.. So, whether you're looking for a step-by-step guide to a specific problem or just wish to keep the manuals for a time when you might need them, why not download yours today.. We figured that sharing was caring and giving away a few secrets for simply visiting ...

# **Download your FREE Microsoft Office Training Manuals Today**

Microsoft Office 365: A Beginners User Guide [M.O. Cuddley] on Amazon.com. \*FREE\* shipping on qualifying offers. Microsoft Office 365 is a suite of productivity solutions developed and managed in the cloud by Microsoft

# **Microsoft Office 365: A Beginners User Guide: M.O. Cuddley ...**

microsoft office 2010 pdf manual free downloads, microsoft office professional 2010 pdf, manual de office 2010 pdf, microsoft office 2010 import pdf files - software for free at freeware freedownload.

## **microsoft office 2010 pdf manual - free downloads**

If you're new to Office 2013, you can download any of our free Quick Start Guides. These printable guides contain useful tips, shortcuts, and screenshots to help you find your way around.

## **Office 2013 Quick Start Guides - Office Support**

RE: New Office 365 Adoption Guide from Microsoft Yes we discussed the new adoption guide in this month's Champion community call. You can find the information in the post with the link to the Community Call resources .

## **New Office 365 Adoption Guide from Microsoft - Microsoft ...**

User Guide The User Guide contains the conceptual information, procedures and reference material that a user needs to create and analyze Microsoft Excel workbooks and Microsoft PowerPoint slides with the edition for Microsoft Office. The guide is available on the SAP Help Portal. Online Help

## **User Guide - SAP**

Office 365 is a web-based subscription service that gives you anywhere-access to ... simple and users can access files from almost anywhere Access emails, look up contacts and share calendars from wherever you are ... Microsoft ® Office 365 Quick Reference Card Click any of these links to access and use Apps – like

[game of war cheat guide,](https://beautycloth.com/game_of_war_cheat_guide.pdf) [11computer guide matriculation,](https://beautycloth.com/11computer_guide_matriculation.pdf) [von hinten koln and dusseldorf von hinten guides](https://beautycloth.com/von_hinten_koln_and_dusseldorf_von_hinten_guides.pdf), [mnps pacing guide algebra 1,](https://beautycloth.com/mnps_pacing_guide_algebra_1.pdf) [introduction to statistics study guide](https://beautycloth.com/introduction_to_statistics_study_guide.pdf), [follow lead build the ultimate guide to network](https://beautycloth.com/follow_lead_build_the_ultimate_guide_to_network_marketing.pdf) [marketing](https://beautycloth.com/follow_lead_build_the_ultimate_guide_to_network_marketing.pdf), [prague passport s illustrated travel guides from thomas cook](https://beautycloth.com/prague_passport_s_illustrated_travel_guides_from_thomas_cook.pdf), [blitz brigade fps fun game guide](https://beautycloth.com/blitz_brigade_fps_fun_game_guide.pdf), screwtape letters study quide, time out new york eating drinking 2005 time out quides, pokemon ev training quide, [big study guide,](https://beautycloth.com/big_study_guide.pdf) [microsoft 2010 office](https://beautycloth.com/microsoft_2010_office.pdf), [new zealand aa essential guides,](https://beautycloth.com/new_zealand_aa_essential_guides.pdf) [complete guide to wererats dungeons](https://beautycloth.com/complete_guide_to_wererats_dungeons_dragons.pdf) [dragons](https://beautycloth.com/complete_guide_to_wererats_dungeons_dragons.pdf), [improving mental health practice reader training materials and guidelines antiracist,](https://beautycloth.com/improving_mental_health_practice_reader_training_materials_and_guidelines_antiracist.pdf) [the illustrated](https://beautycloth.com/the_illustrated_handbook_of_kayaking_canoeing_sailing_a_practical_guide.pdf) [handbook of kayaking canoeing sailing a practical guide,](https://beautycloth.com/the_illustrated_handbook_of_kayaking_canoeing_sailing_a_practical_guide.pdf) [benjamin west and his cat study guide](https://beautycloth.com/benjamin_west_and_his_cat_study_guide.pdf), [teacher s](https://beautycloth.com/teacher_s_guidebook_5_adventure_in_canada.pdf) [guidebook 5 adventure in canada](https://beautycloth.com/teacher_s_guidebook_5_adventure_in_canada.pdf), [microsoft office old versions](https://beautycloth.com/microsoft_office_old_versions.pdf), [quick easy guide to marijuana growing,](https://beautycloth.com/quick_easy_guide_to_marijuana_growing.pdf) [cox cable](https://beautycloth.com/cox_cable_tv_guide_channel_las_vegas.pdf) [tv guide channel las vegas](https://beautycloth.com/cox_cable_tv_guide_channel_las_vegas.pdf), [pride and prejudice study guide,](https://beautycloth.com/pride_and_prejudice_study_guide.pdf) [helicopter pilot oral exam guide oral exam guide](https://beautycloth.com/helicopter_pilot_oral_exam_guide_oral_exam_guide_series.pdf) [series](https://beautycloth.com/helicopter_pilot_oral_exam_guide_oral_exam_guide_series.pdf), [florida keys divers guide upper keys seapens divers guides s,](https://beautycloth.com/florida_keys_divers_guide_upper_keys_seapens_divers_guides_s.pdf) [lonelyplanet guide,](https://beautycloth.com/lonelyplanet_guide.pdf) [boat trailer load guides](https://beautycloth.com/boat_trailer_load_guides.pdf), [center for guided montessori studies,](https://beautycloth.com/center_for_guided_montessori_studies.pdf) busy pastors quide, [virtual medical office mountain view clinic answers,](https://beautycloth.com/virtual_medical_office_mountain_view_clinic_answers.pdf) [shanghai unanchor travel guide 2 days in shanghai a budget](https://beautycloth.com/shanghai_unanchor_travel_guide_2_days_in_shanghai_a_budget.pdf)